# 3GPP TSG CN Plenary Meeting #23 10<sup>th</sup> – 12<sup>th</sup> March 2004 Phoenix, USA.

Source: TSG CN WG4

Title: Corrections on IMS Sh-interface

Agenda item: 8.1

**Document for:** APPROVAL

| Spec   | CR  | Rev | Doc-2nd-Level | Phase | Subject                                                 | Cat | Ver_C |
|--------|-----|-----|---------------|-------|---------------------------------------------------------|-----|-------|
| 29.329 | 031 |     | N4-040104     |       | Add MSISDN to set of Data that may be downloaded        | F   | 5.4.1 |
| 29.328 | 044 | 2   | N4-040358     |       | Clarification of which Public Identities are downloaded | F   | 5.6.0 |
| 29.328 | 045 | 2   | N4-040359     |       | Clarification of which Public Identities are downloaded | F   | 6.0.0 |
|        |     |     |               |       |                                                         |     |       |

## 3GPP TSG CN WG4 Meeting #22 Atlanta, USA, 16<sup>th</sup> – 20<sup>st</sup> February 2003

|                                   |                                                               | CHAI                                                          | NGE REQ                                                           | UES        | Γ                                 |                                                                                                    | CR-Form-v7 |
|-----------------------------------|---------------------------------------------------------------|---------------------------------------------------------------|-------------------------------------------------------------------|------------|-----------------------------------|----------------------------------------------------------------------------------------------------|------------|
| *                                 | 29.329                                                        | CR <mark>031</mark>                                           | жrev                                                              | <b>-</b> # | Current vers                      | ion: <b>5.4.1</b>                                                                                                    | ¥          |
| For HELP on us  Proposed change a | _                                                             | rm, see bottom                                                | _                                                                 | _          | he pop-up text Access Networ      |                                                                                                    |            |
| Title 90                          | A -I -I MOI                                                   | DDN 42 224 of F                                               |                                                                   |            |                                   |                                                                                                    |            |
| Title: 第                          | Add MSIS                                                      | N to set of L                                                 | Data that may be                                                  | e downlo   | aded                              |                                                                                                    |            |
| Source: #                         | CN4                                                           |                                                               |                                                                   |            |                                   |                                                                                                    |            |
| Work item code: ₩                 | TEI5                                                          |                                                               |                                                                   |            | Date: ₩                           | 30/01/2004                                                                                                    |            |
|                                   | F (cor<br>A (cor<br>B (add<br>C (fun<br>D (edi<br>Detailed ex | dition of feature)<br>ctional modificat<br>torial modificatio | orrection in an ear<br>tion of feature)<br>on)<br>above categorie |            | 2<br>se) R96<br>R97<br>R98<br>R99 | Rel-5 the following relations (GSM Phase 2) (Release 1996) (Release 1997) (Release 1998) (Release 1999) (Release 4) (Release 5) (Release 6) | eases:     |
| Reason for change                 | :                                                             | efine MSISDN                                                  | as a Data type.                                                   | •          |                                   |                                                                                                    |            |
| Summary of change                 |                                                               | SDN is added                                                  |                                                                   |            |                                   |                                                                                                    |            |
| Consequences if not approved:     | # MSI                                                         | SDN cannot be                                                 | e downloaded fr                                                   | om the F   | ISS.                              |                                                                                                    |            |
| Clauses affected:                 | <b>第</b> 6.3.4                                                | ļ                                                             |                                                                   |            |                                   |                                                                                                    |            |
| Other specs affected:             | # X X X                                                       | Other core sp<br>Test specifica<br>O&M Specific               | ations                                                            | <b></b>    | .328 CR 044                       |                                                                                                    |            |
| Other comments:                   | <b></b>                                                       |                                                               |                                                                   |            |                                   |                                                                                                    |            |

### How to create CRs using this form:

Comprehensive information and tips about how to create CRs can be found at <a href="http://www.3gpp.org/specs/CR.htm">http://www.3gpp.org/specs/CR.htm</a>. Below is a brief summary:

- 1) Fill out the above form. The symbols above marked \( \mathcal{x} \) contain pop-up help information about the field that they are closest to.
- 2) Obtain the latest version for the release of the specification to which the change is proposed. Use the MS Word "revision marks" feature (also known as "track changes") when making the changes. All 3GPP specifications can be downloaded from the 3GPP server under <a href="ftp://ftp.3gpp.org/specs/">ftp://ftp.3gpp.org/specs/</a> For the latest version, look for the directory name with the latest date e.g. 2001-03 contains the specifications resulting from the March 2001 TSG meetings.

| 3) | 3) With "track changes" disabled, paste the entire CR form (the clause containing the first piece of changed text. Delethe change request. | use CTRL-A to select it) into the specification just in front of ete those parts of the specification which are not relevant to |
|----|----------------------------------------------------------------------------------------------------|----------------------------------------------------------------------------------------------------|
|    |                                                                                                    |                                                                                                    |
|    |                                                                                                    |                                                                                                    |
|    |                                                                                                    |                                                                                                    |
|    |                                                                                                    |                                                                                                    |
|    |                                                                                                    |                                                                                                    |
|    |                                                                                                    |                                                                                                    |
|    |                                                                                                    |                                                                                                    |
|    |                                                                                                    |                                                                                                    |
|    |                                                                                                    |                                                                                                    |
|    |                                                                                                    |                                                                                                    |
|    |                                                                                                    |                                                                                                    |
|    |                                                                                                    |                                                                                                    |
|    |                                                                                                    |                                                                                                    |

## 6.3.4 Data-Reference AVP

The Data-Reference AVP (AVP code 103) is of type Enumerated, and indicates the type of the requested user data in the operation UDR and SNR. Its exact values and meaning is defined in 3GPP TS 29.328 [1]. The following values are defined (more details are given in 3GPP TS 29.328 [1]):

```
RepositoryData (0)

IMSPublicIdentityfiers (10)

This value is used to request the read or notification of changes in the IMS public identities fields

IMSUserState (11)

S-CSCFName (12)

InitialFilterCriteria (13)

This value is used to request initial filter criteria relevant to the requesting AS

LocationInformation (14)

UserState (15)

ChargingInformation (16)

MSISDN (xx)
```

## 3GPP TSG CN WG4 Meeting #22 Atlanta, USA, 16<sup>th</sup> – 20<sup>st</sup> February 2003

|                                        |                                                                      | C                                                     | HANGE                                           | ERE                    | QUE    | ST             |                        |                                                      |                                                                                | CR-Form-v7         |
|----------------------------------------|----------------------------------------------------------------------|-------------------------------------------------------|-------------------------------------------------|------------------------|--------|----------------|------------------------|------------------------------------------------------|--------------------------------------------------------------------------------|--------------------|
| ж                                      | 29.328                                                               | CR 0                                                  | 44                                              | <b>≋re</b> \           | 2      | $\mathfrak{H}$ | Current vers           | ion:                                                 | 5.6.0                                                                          | #                  |
| For <u>HELP</u> on the Proposed change | -                                                                    | m, see b<br>JICC app                                  |                                                 | is page o              |        |                | e pop-up text          |                                                      |                                                                                | nbols.<br>etwork X |
|                                        |                                                                      |                                                       |                                                 | 1                      |        |                |                        |                                                      |                                                                                |                    |
| Title: ₩                               | Clarification                                                        | on of wh                                              | ich Public Id                                   | dentities              | are do | wnloa          | aded                   |                                                      |                                                                                |                    |
| Source: #                              | CN4                                                                  |                                                       |                                                 |                        |        |                |                        |                                                      |                                                                                |                    |
| Work item code: ₩                      | TEI4                                                                 |                                                       |                                                 |                        |        |                | Date: ♯                | 20/01                                                | 1/2004                                                                         |                    |
| Category: #                            |                                                                      |                                                       |                                                 |                        |        |                | Release: #             |                                                      |                                                                                |                    |
| outogory.                              | Use <u>one</u> of t<br>F (corn<br>A (corn<br>B (add<br>C (fundament) | rection) responds dition of fe ctional mod blanations | odification of<br>lification)<br>s of the above | on in an e<br>feature) |        | elease         | Use <u>one</u> of<br>2 | the follo<br>(GSM I<br>(Releas<br>(Releas<br>(Releas | wing rele<br>Phase 2)<br>se 1996)<br>se 1997)<br>se 1998)<br>se 1999)<br>se 4) | eases:             |

Reason for change: # In section 7.6.2, the following text is found;-

'This information element contains the list of public identities of the user'. In this situation, the user is identified by a public identifier. It is not clear if 'the user' for whom a list of Public Identifiers is to be downloaded is the private identity associated with the public identity (in which case the list of public identities to download should be all associated with the Private-Id) or just that public identity (in which case the list is just those that would be implicitly registered with that public-id).

Further, there is misalignment between Annex C and Annex D about the definition of IMSPublicIdentity. In Annex C, the UML illustration of PublicIdentifiers shows IMSPublicIdentity as being SIP\_URL, TEL\_URL or MSISDN, but the schema in Annex D shows IMSPublicIdentity as being only SIP\_URL or TEL\_URL and PublicIdentifiers as being IMSPublicIdentity or MSISDN.

#### This is an essential correction.

### Summary of change: ₩

Annex C is changed to align with Annex D, defining IMSPublicIdentity as only being SIP\_URL or TEL\_URL, and defining PublicIdentifiers as being made up of a list of 0...n occurences of IMSPublicIdentity and 0...n occurences of MSISDN. This allows table 7.6.1 to be updated to have Data Ref 10 defined as IMSPublicIdentity and to define a distinct Data Ref for MSISDN. It is clarified that IMS Public Identity in 7.6.2 is the set of non-bared IMS Public identities that would be implicitly registered with the IMS Public identity in the User-Identityfield. The description in 7.6.2 is modified accordingly and a description of MSISDN is added. In addition, 6.1.1 is updated to have User-Identity defined as IMS Public Identity.

Consequences if not approved:

Scope for differing interpretation in the specs may lead to interworking issues. Misalignment between UML and XML schema provides scope for incorrect implementation.

| Clauses affected:     | 第 6.1.1, 7.6, Annex C            |
|-----------------------|----------------------------------|
| Other specs affected: | Y N  X Other core specifications |
| Other comments:       | <b>x</b>                         |

### How to create CRs using this form:

Comprehensive information and tips about how to create CRs can be found at <a href="http://www.3gpp.org/specs/CR.htm">http://www.3gpp.org/specs/CR.htm</a>. Below is a brief summary:

- 2) Obtain the latest version for the release of the specification to which the change is proposed. Use the MS Word "revision marks" feature (also known as "track changes") when making the changes. All 3GPP specifications can be downloaded from the 3GPP server under <a href="ftp://ftp.3gpp.org/specs/">ftp://ftp.3gpp.org/specs/</a> For the latest version, look for the directory name with the latest date e.g. 2001-03 contains the specifications resulting from the March 2001 TSG meetings.
- 3) With "track changes" disabled, paste the entire CR form (use CTRL-A to select it) into the specification just in front of the clause containing the first piece of changed text. Delete those parts of the specification which are not relevant to the change request.

# 6 Procedure Descriptions

# 6.1 User data handling procedures

# 6.1.1 Data read (Sh-Pull)

This procedure is used between the AS and the HSS. The procedure is invoked by the AS and is used:

- To read transparent and/or non-transparent data for a specified user from the HSS.

This procedure is mapped to the commands User-Data-Request/Answer in the Diameter application specified in 3GPP TS 29.329 [5]. Tables 6.1.1.1 and 6.1.1.2 detail the involved information elements.

**Table 6.1.1.1: Sh-Pull** 

| Information element name                    | Mapping to<br>Diameter AVP | Cat. | Description                                                                                                    |
|---------------------------------------------|----------------------------|------|----------------------------------------------------------------------------------------------------|
| User Identity<br>(See 7.1)                  | User-Identity              | М    | IMS Public Identity or MSISDN of the user for whom the data is required.                                                                                                    |
| Requested<br>data<br>(See 7. 3)             | Data-<br>Reference         | M    | This information element indicates the reference to the requested information. The set of valid reference values are defined in 76.                                                                                                    |
| Requested<br>domain<br>(See 7.2)            | Requested-<br>Domain       | С    | This information element indicates the domains to which the operation is applicable. Check table 7.6.1 to see when it is applicable.                                                                                                    |
| Current<br>Location<br>(See 7.8)            | Current-<br>Location       | С    | This information element indicates whether an active location retrieval has to be initiated or not. It shall be present if Location Information is requested. If this information element takes the value InitiateActiveLocationRetrieval (1) the HSS shall indicate to the MSC/VLR and/or SGSN the need to initiate an active location retrieval. |
| Service<br>Indication<br>(See 7. 4)         | Service-<br>Indication     | С    | IE that identifies, together with the User-Identity and Data-Reference, the set of service related transparent data that is being requested                                                                                                    |
| Application<br>Server Identity<br>(See 7.9) | Origin-Host                | M    | IE that identifies the AS originator of the request and that is used to check the AS permission list.                                                                                                    |
| Application<br>Server Name                  | Server-Name                | С    | IE that is used, together with the user identity and Data-Reference, as key to identify the filter criteria.  This element shall be present when the Data-Reference value is InitialFilterCriteria (13).                                                                                                    |

Table 6.1.1.2: Sh-Pull Resp

| Information element name | Mapping to<br>Diameter AVP               | Cat. | Description                                                                                                    |
|--------------------------|------------------------------------------|------|----------------------------------------------------------------------------------------------------|
| Result<br>(See 7. 5)     | Result-Code /<br>Experimental_<br>Result | M    | Result of the request.  Result-Code AVP shall be used for errors defined in the Diameter Base Protocol.  Experimental-Result AVP shall be used for Sh errors. This is a grouped AVP which contains the 3GPP Vendor ID in the Vendor-Id AVP, and the error code in the Experimental-Result-Code AVP. |
| Data<br>(See 7. 6)       | User-Data                                | 0    | Requested data.                                                                                                    |

#### 6.1.1.1 Detailed behaviour

The conditions for the inclusion of Requested-Domain as an additional key to the requested data are described in table 7.6.1. If repository data is requested, Service-Indication shall be present in the request. If initial filter criteria are requested, the Server-Name AVP shall contain the SIP URL of the AS that initiates the request; requests for initial filter criteria are limited to those initial filter criteria which are relevant to the requesting AS.

Upon reception of the Sh-Pull request, the HSS shall, in the following order:

- Check that the AS sending the request (identified by the Origin-Host AVP) has Sh-Pull permission in the AS
  Permissions List (See 6.2). If not, Experimental-Result-Code shall be set to
  DIAMETER\_ERROR\_OPERATION\_NOT\_ALLOWED in the Sh-Pull Response.
- 2. Check that the user for whom data is asked exists in HSS. If not, Experimental-Result-Code shall be set to DIAMETER ERROR USER UNKNOWN in the Sh-Pull Response.
- 3. Check that the requested user data is allowed to be read by the AS.
  - If the data referenced in the request is not allowed to be read, Experimental-Result Code shall be set to DIAMETER ERROR USER DATA CANNOT BE READ in the Sh-Pull Response.
- 4. Check whether or not the data that is requested to be downloaded by the AS is currently being updated by another entity. If there is an update of the data in progress, the HSS shall delay the Sh-Pull-Resp message until the update has been completed and shall include in the Sh-Pull-Resp message the updated data requested.

If there is an error in any of the above steps then the HSS shall stop processing and shall return the error code specified in the respective step (see 3GPP TS 29.329 [5] and 3GPP TS 29.229 [7] for an explanation of the error codes). Otherwise, the requested operation shall take place and the HSS shall return the Result-Code AVP set to DIAMETER\_SUCCESS and the requested data identified by User-Identity and Data-Reference in the Sh-Pull Response message..

\*\*\*\*\* Next Changed Section \*\*\*\*\*

### 7.6 Data

This information element contains an XML document conformant to the XML schema defined in Annex D.

Annex C specifies the UML logical model of the data downloaded via the Sh interface.

Table 7.-6.1 defines the reference values, access key and recommended access rights for the data accessible via the Sh interface. It is a matter of operator policy to further restrict the access rights defined in table 7.6.1.

Table 7.6.1: Data accessible via Sh interface

| Data<br>Ref. | XML tag                              | Defined in   | Access key                                                  | May be included in the operations:    |
|--------------|--------------------------------------|--------------|-------------------------------------------------------------|---------------------------------------|
| 0            | RepositoryData                       | 7.6.1        | User-Identity + Data-<br>Reference + Service-<br>Indication | Sh-Pull, Sh-Update, Sh-Subs-<br>Notif |
| 10           | PublicIdentifiers IMS PublicIdentity | 7.6.2        | User-Identity + Data-<br>Reference                          | Sh-Pull                               |
| 11           | IMSUserState                         | 7.6.3        |                                                             | Sh-Pull, Sh-Subs-Notif                |
| 12           | S-CSCFName                           | 7.6.4        |                                                             | Sh-Pull, Sh-Subs-Notif                |
| 13           | InitialFilterCriteria                | 7.6.5        | User-Identity + Data-<br>Reference + Server-<br>Name        | Sh-Pull, Sh-Subs-Notif                |
| 14           | LocationInformation                  | 7.6.6        | User-Identity + Data-                                       | Sh-Pull                               |
| 15           | UserState                            | 7.6.7        | Reference+ Requested-<br>Domain                             |                                       |
| 16           | Charging information                 | 7.6.8        |                                                             | Sh-Pull                               |
| XX           | MSISDN                               | <u>7.6.X</u> | <u>User-Identity + Data-</u><br><u>Reference</u>            | <u>Sh-Pull</u>                        |

. . .

# 7.6.2 PublicIdentifiers IMS PublicIdentity

This information element contains the list of an non barred IMS public identity that would be wheither

- associated implicitly registered with the User Private Identity of the subscriber for whom the IMS Public Identity is included in the request or
- related associated withto the MSISDN present in the request.

ies of the user.\_Multiple instances of this information element may be included in the message.

. . .

## 7.6.X MSISDN

This information element contains an MSISDN that is associated with the User Identity (Public Identity or MSISDN) present in the request. All valid instances of this information element shall be included in the message.

\*\*\*\*\* Next Changed Section \*\*\*\*\*

## **C.2** PublicIdentifiers

The following picture details the UML model of the class PublicIdentifiers:

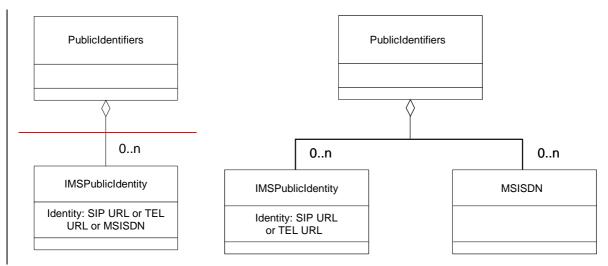

Figure C.2.1: The UML model of the class PublicIdentifiers

Class PublicIdentifiers contains 0 to n user public identities which may be either of class IMSPublicIdentity or of class MSISDN. The identifiers are of format SIP URL, TEL URL or MSISDN.

## 3GPP TSG CN WG4 Meeting #22 Atlanta, USA, 16<sup>th</sup> – 20<sup>st</sup> February 2003

|                    |                                                                                                    | CR-Form-v7                                                                                                    |
|--------------------|----------------------------------------------------------------------------------------------------|----------------------------------------------------------------------------------------------------|
|                    | CHANGE REQUEST                                                                                                    |                                                                                                    |
| æ                  | 29.328 CR 045 #rev 2 # C                                                                                                    | Current version: 6.0.0 #                                                                                                    |
| For <u>HELP</u> or | using this form, see bottom of this page or look at the                                                                                                    | pop-up text over the % symbols.                                                                                                    |
| Proposed chang     | r <b>e affects:</b> UICC apps第 <mark></mark> ME <mark></mark> Radio Acc                                                                                                    | cess Network Core Network X                                                                                                    |
| Title:             |                                                                                                    | ded                                                                                                    |
|                    |                                                                                                    |                                                                                                    |
| Source:            | 光 Nortel Networks                                                                                                    |                                                                                                    |
| Work item code.    | <mark>TEI</mark>                                                                                                    | Date: 第 20/01/2004                                                                                                    |
| Category:          | ## F Use one of the following categories: F (correction) A (corresponds to a correction in an earlier release) B (addition of feature), C (functional modification of feature) D (editorial modification) Detailed explanations of the above categories can be found in 3GPP TR 21.900. | Release:  Rel-6  Use one of the following releases: 2 (GSM Phase 2)  R96 (Release 1996)  R97 (Release 1997)  R98 (Release 1998)  R99 (Release 1999)  Rel-4 (Release 4)  Rel-5 (Release 5)  Rel-6 (Release 6) |
| Reason for char    | ge:  In Release 6 it is now possible to have a Publi Private-Ids which causes problems with the do according to the current definition. It is also no should be downloaded when PublicIdentifiers  In section 7.6.2, the following text is found;-                                      | ownloading of Public Identifiers ot clear exactly which identifiers                                                                                                    |

'This information element contains the list of public identities of the user'. In this situation, the user is identified by a public identifier. It is not clear if 'the user' for whom a list of Public Identifiers is to be downloaded is the private identity associated with the public identity (in which case the list of public identities to download should be all associated with the Private-Id) or just that public identity (in which case the list is just those that would be implicitly registered with that public-id).

Further, there is misalignment between Annex C and Annex D about the definition of IMSPublicIdentity. In Annex C, the UML illustration of PublicIdentifiers shows IMSPublicIdentity as being SIP\_URL, TEL\_URL or MSISDN, but the schema in Annex D shows IMSPublicIdentity as being only SIP\_URL or TEL\_URL and PublicIdentifiers as being IMSPublicIdentity or MSISDN.

This is an essential correction.

#### Summary of change: ₩

Annex C is changed to align with Annex D, defining IMSPublicIdentity as only being SIP\_URL or TEL\_URL, and defining PublicIdentifiers as being made up of a list of 0...n occurences of IMSPublicIdentity and 0...n occurences of MSISDN. This allows table 7.6.1 to be updated to have Data Ref 10 defined as IMSPublicIdentity and to define a distinct Data Ref for MSISDN. It is clarified that

IMS Public Identity in 7.6.2 is the set of non-bared IMS Public identities that would be implicitly registered with the IMS Public identity in the User-Identityfield. The description in 7.6.2 is modified accordingly and a description of MSISDN is added.

In addition, 6.1.1 is updated to have User-Identity defined as IMS Public Identity and a new parameter is added to allow the AS to identify the set of user identities it wishes to download.

Consequences if not approved:

Scope for differing interpretation in the specs may lead to interworking issues. Misalignment between UML and XML schema provides scope for incorrect implementation.

| Clauses affected:     | <b>3</b> 6.1,                                       | 7.6, 7.X (new), Annex C.2                                        |   |               |  |
|-----------------------|-----------------------------------------------------|------------------------------------------------------------------|---|---------------|--|
| Other specs affected: | 米 <mark>X                                   </mark> | Other core specifications Test specifications O&M Specifications | Ж | 29.328 CR xxx |  |
| Other comments:       | $\mathbb{H}$                                        |                                                                  |   |               |  |

#### How to create CRs using this form:

Comprehensive information and tips about how to create CRs can be found at <a href="http://www.3gpp.org/specs/CR.htm">http://www.3gpp.org/specs/CR.htm</a>. Below is a brief summary:

- 2) Obtain the latest version for the release of the specification to which the change is proposed. Use the MS Word "revision marks" feature (also known as "track changes") when making the changes. All 3GPP specifications can be downloaded from the 3GPP server under <a href="ftp://ftp.3gpp.org/specs/">ftp://ftp.3gpp.org/specs/</a> For the latest version, look for the directory name with the latest date e.g. 2001-03 contains the specifications resulting from the March 2001 TSG meetings.
- 3) With "track changes" disabled, paste the entire CR form (use CTRL-A to select it) into the specification just in front of the clause containing the first piece of changed text. Delete those parts of the specification which are not relevant to the change request.

# 6.1 User data handling procedures

# 6.1.1 Data read (Sh-Pull)

This procedure is used between the AS and the HSS. The procedure is invoked by the AS and is used:

- To read transparent and/or non-transparent data for a specified user from the HSS.

This procedure is mapped to the commands User-Data-Request/Answer in the Diameter application specified in 3GPP TS 29.329 [5]. Tables 6.1.1.1 and 6.1.1.2 detail the involved information elements.

**Table 6.1.1.1: Sh-Pull** 

| Information element name                    | Mapping to<br>Diameter AVP | Cat.     | Description                                                                                                    |
|---------------------------------------------|----------------------------|----------|----------------------------------------------------------------------------------------------------|
| User Identity (See 7.1)                     | User-Identity              | М        | IMS Public Identity or MSISDN of the user for whom the data is required.                                                                                                    |
| Requested<br>data<br>(See 7. 3)             | Data-<br>Reference         | М        | This information element indicates the reference to the requested information. The set of valid reference values are defined in 7.6.                                                                                                    |
| Requested<br>Identity set<br>(See 7.x)      | Identity-Set               | <u>C</u> | If Data-Reference indicates that IMS Public Identities is the requested data set to be downloaded, this information element shall be included.  When this information element takes the value IMPLICIT IDENTITIES, the                                                                                                    |
|                                             |                            |          | HSS shall provide all IMS Public Identities that are implicitly registered with the IMS Public Identity included in the message in the User-Identity AVP.                                                                                                    |
|                                             |                            |          | When this information element takes the value REGISTERED IDENTITIES, the HSS shall provide all IMS Public Identities whose state is registered, belonging to all Private Identities that the IMS Public Identity in the User-Identity AVP is associated with.                                                                                      |
|                                             |                            |          | When this information element takes the value ALL_IDENTITIES, , the HSS shall provide all IMS Public Identities, belonging to all Private Identities that the IMS Public Identity in the User-Identity AVP is associated with.                                                                                                    |
|                                             |                            |          | If Data-Reference indicates that IMS Public Identities is the requested data set to be downloaded and this information element is not included, the HSS shall download the set of IMS Public Identities that would be downloaded if the value of this information element had been ALLIMPLICIT IDENTITIES.                                         |
| Requested<br>domain<br>(See 7.2)            | Requested-<br>Domain       | С        | This information element indicates the domains to which the operation is applicable. Check table 7.6.1 to see when it is applicable.                                                                                                    |
| Current<br>Location<br>(See 7.8)            | Current-<br>Location       | С        | This information element indicates whether an active location retrieval has to be initiated or not. It shall be present if Location Information is requested. If this information element takes the value InitiateActiveLocationRetrieval (1) the HSS shall indicate to the MSC/VLR and/or SGSN the need to initiate an active location retrieval. |
| Service<br>Indication<br>(See 7. 4)         | Service-<br>Indication     | С        | IE that identifies, together with the User-Identity and Data-Reference, the set of service related transparent data that is being requested                                                                                                    |
| Application<br>Server Identity<br>(See 7.9) | Origin-Host                | М        | IE that identifies the AS originator of the request and that is used to check the AS permission list.                                                                                                    |
| Application<br>Server Name                  | Server-Name                | С        | IE that is used, together with the user identity and Data-Reference, as key to identify the filter criteria.  This element shall be present when the Data-Reference value is InitialFilterCriteria (13).                                                                                                    |

Table 6.1.1.2: Sh-Pull Resp

| Information element name | Mapping to<br>Diameter AVP               | Cat. | Description                                                                                                    |
|--------------------------|------------------------------------------|------|----------------------------------------------------------------------------------------------------|
| Result<br>(See 7. 5)     | Result-Code /<br>Experimental_<br>Result | M    | Result of the request.  Result-Code AVP shall be used for errors defined in the Diameter Base Protocol.  Experimental-Result AVP shall be used for Sh errors. This is a grouped AVP which contains the 3GPP Vendor ID in the Vendor-Id AVP, and the error code in the Experimental-Result-Code AVP. |
| Data<br>(See 7. 6)       | User-Data                                | 0    | Requested data.                                                                                                    |

### 6.1.1.1 Detailed behaviour

The conditions for the inclusion of Requested-Domain as an additional key to the requested data are described in table 7.6.1. If repository data is requested, Service-Indication shall be present in the request. If initial filter criteria are requested, the Server-Name AVP shall contain the SIP URL of the AS that initiates the request; requests for initial filter criteria are limited to those initial filter criteria which are relevant to the requesting AS.

Upon reception of the Sh-Pull request, the HSS shall, in the following order:

- Check that the AS sending the request (identified by the Origin-Host AVP) has Sh-Pull permission in the AS
  Permissions List (See 6.2). If not, Experimental-Result-Code shall be set to
  DIAMETER\_ERROR\_OPERATION\_NOT\_ALLOWED in the Sh-Pull Response.
- 2. Check that the user for whom data is asked exists in HSS. If not, Experimental-Result-Code shall be set to DIAMETER\_ERROR\_USER\_UNKNOWN in the Sh-Pull Response.
- 3. Check that the requested user data is allowed to be read by the AS.
  - If the data referenced in the request is not allowed to be read, Experimental-Result Code shall be set to DIAMETER\_ERROR\_USER\_DATA\_CANNOT\_BE\_READ in the Sh-Pull Response.
- 4. Check whether or not the data that is requested to be downloaded by the AS is currently being updated by another entity. If there is an update of the data in progress, the HSS shall delay the Sh-Pull-Resp message until the update has been completed and shall include in the Sh-Pull-Resp message the updated data requested.

If there is an error in any of the above steps then the HSS shall stop processing and shall return the error code specified in the respective step (see 3GPP TS 29.329 [5] and 3GPP TS 29.229 [7] for an explanation of the error codes). Otherwise, the requested operation shall take place and the HSS shall return the Result-Code AVP set to DIAMETER\_SUCCESS and the requested data identified by User-Identity and Data-Reference in the Sh-Pull Response message..

\*\*\*\*\*Next Changed Section\*\*\*\*\*

### 7.6 Data

This information element contains an XML document conformant to the XML schema defined in Annex D.

Annex C specifies the UML logical model of the data downloaded via the Sh interface.

Table 7.-6.1 defines the reference values, access key and recommended access rights for the data accessible via the Sh interface. It is a matter of operator policy to further restrict the access rights defined in table 7.6.1.

Table 7.6.1: Data accessible via Sh interface

| Data<br>Ref. | XML tag                              | Defined in   | Access key                                                  | May be included in the operations:    |
|--------------|--------------------------------------|--------------|-------------------------------------------------------------|---------------------------------------|
| 0            | RepositoryData                       | 7.6.1        | User-Identity + Data-<br>Reference + Service-<br>Indication | Sh-Pull, Sh-Update, Sh-Subs-<br>Notif |
| 10           | PublicIdentifiers IMSPubli cIdentity | 7.6.2        | User-Identity + Data-<br>Reference + Identity-Set           | Sh-Pull                               |
| 11           | IMSUserState                         | 7.6.3        | User-Identity + Data-                                       | Sh-Pull, Sh-Subs-Notif                |
| 12           | S-CSCFName                           | 7.6.4        | <u>Reference</u>                                            | Sh-Pull, Sh-Subs-Notif                |
| 13           | InitialFilterCriteria                | 7.6.5        | User-Identity + Data-<br>Reference + Server-<br>Name        | Sh-Pull, Sh-Subs-Notif                |
| 14           | LocationInformation                  | 7.6.6        | User-Identity + Data-                                       | Sh-Pull                               |
| 15           | UserState                            | 7.6.7        | Reference+ Requested-<br>Domain                             |                                       |
| 16           | Charging information                 | 7.6.8        |                                                             | Sh-Pull                               |
| XX           | MSISDN                               | <u>7.6.X</u> | <u>User-Identity + Data-</u><br><u>Reference</u>            | <u>Sh-Pull</u>                        |

..

# 7.6.2 PublicIdentifiers IMS PublicIdentity

This information element contains the list of an non barred IMS public identity that would be either

- associated with the Private Identity of the subscriber for whom the IMS Public Identity is included in the request or
- associated with the MSISDN present in the request.

Multiple instances of this information element may be included in the message.

whether implicitly registered with the Public User Identity or related to the MSISDN preset in the requesties of the user. Multiple instances of this information element may be included in the message.

. . .

## 7.6.X MSISDN

This information element contains an MSISDN that is associated with the User Identity (Public Identity or MSISDN) present in the request. All valid instances of this information element shall be included in the message.

\*\*\*\*\* New Section \*\*\*\*\*

# 7.X Requested Identity Set

This information element indicates the set of IMS Public Identities that the AS wishes to download. See 3GPP TS 29.329 [5] for the detailed definition of the AVP.

\*\*\*\*\* Next Changed Section \*\*\*\*\*

## **C.2 PublicIdentifiers**

The following picture details the UML model of the class PublicIdentifiers:

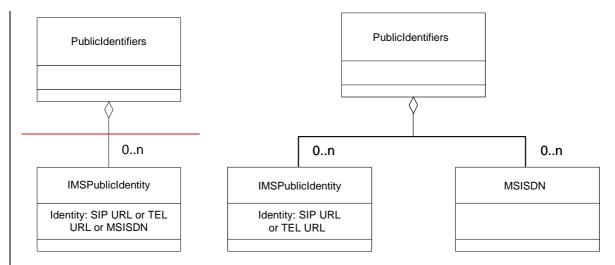

Figure C.2.1: The UML model of the class PublicIdentifiers

Class PublicIdentifiers contains 0 to n user public identities which may be either of class IMSPublicIdentity or of class MSISDN. The identifiers are of format SIP URL, TEL URL or MSISDN.